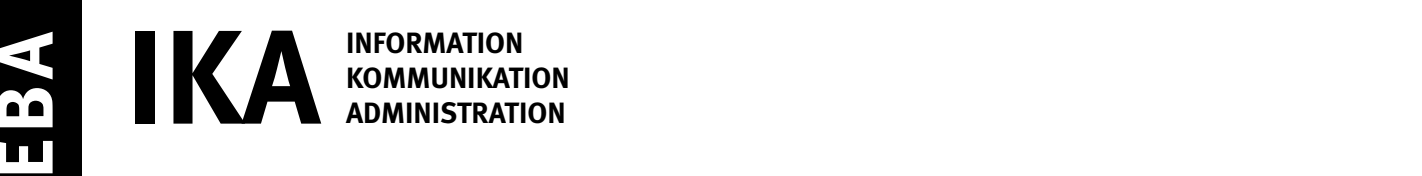

SERIE 1/2

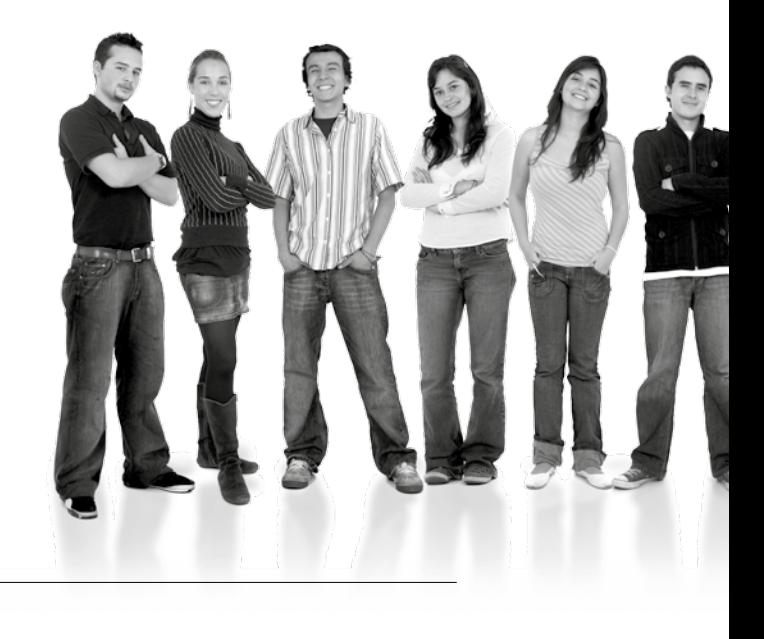

Kandidatennummer

Name

Vorname

Datum der Prüfung

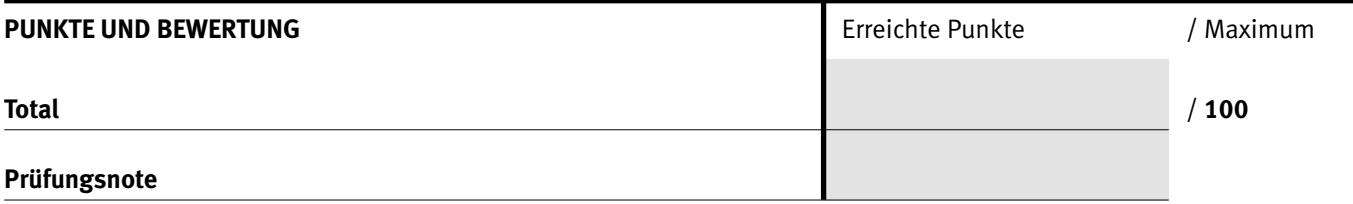

#### Die Experten

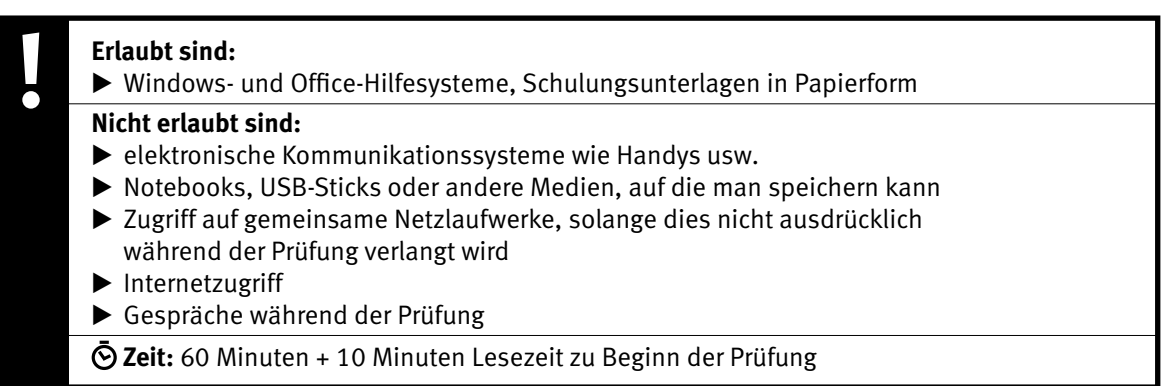

Diese Prüfungsaufgabe darf 2016 nicht im Unterricht verwendet werden. Der Kaufmännische Verband hat im Auftrag der Schweizerischen Konferenz der kaufmännischen Ausbildungs- und Prüfungsbranchen (SKKAB) das uneingeschränkte Recht, diese Aufgabe für Prüfungs- und Übungszwecke zu verwenden. Eine kommerzielle Verwendung bedarf der Bewilligung des Schweizerischen Dienstleistungszentrums Berufsbildung, Berufs-, Studien- und Laufbahnberatung (SDBB). Inhaber des Urheberrechts sind die Kantone. ©

#### 3 IKA

### *Punkted as a set of the set of the set of the set of the set of the set of the set of the set of the set of the set of the set of the set of the set of the set of the set of the set of the set of the set of the set of* **Wichtig**

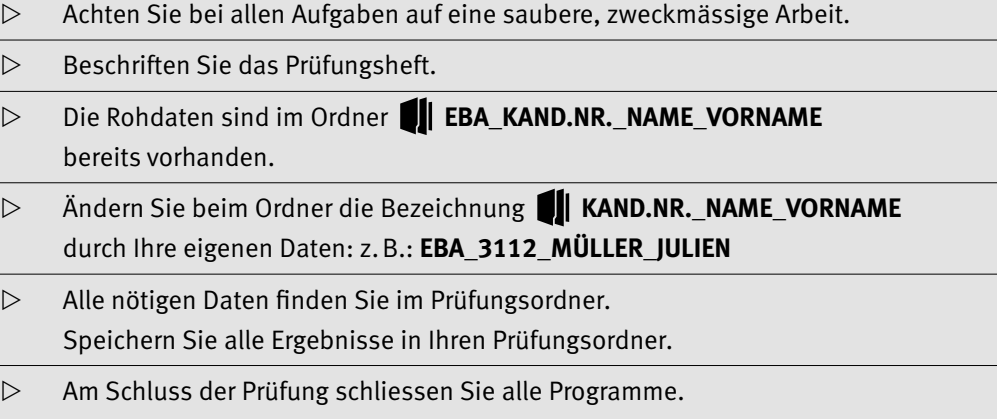

## **Ausgangslage**

**Sie arbeiten auf der Gemeindeverwaltung der Gemeinde Brunnwil.**

Sie erledigen folgende Arbeiten:

- **1. Sie gestalten ein Flugblatt als Information für die korrekte Abfallentsorgung.**
- **2. Sie laden die Neuzuzüger zum Neuzuzüger-Abend ein.**
- **3. Sie werten Statistiken aus und erstellen ein Diagramm.**

**Tipp: Speichern Sie regelmässig!**

Quellenhinweise:

#### **Diagramm-Bild**

https://hungarianworkshop.com/the-recycle-bin/, online 09.11.2015 Ideen für Excel-Statistiken: Gemeindezeitschrift «Neuenkirch informiert»

**Brief-Logo** www.beinwil.ch

## **A1** Flyer gestalten **Punkte**

### **Richtzeit: 20 Minuten**

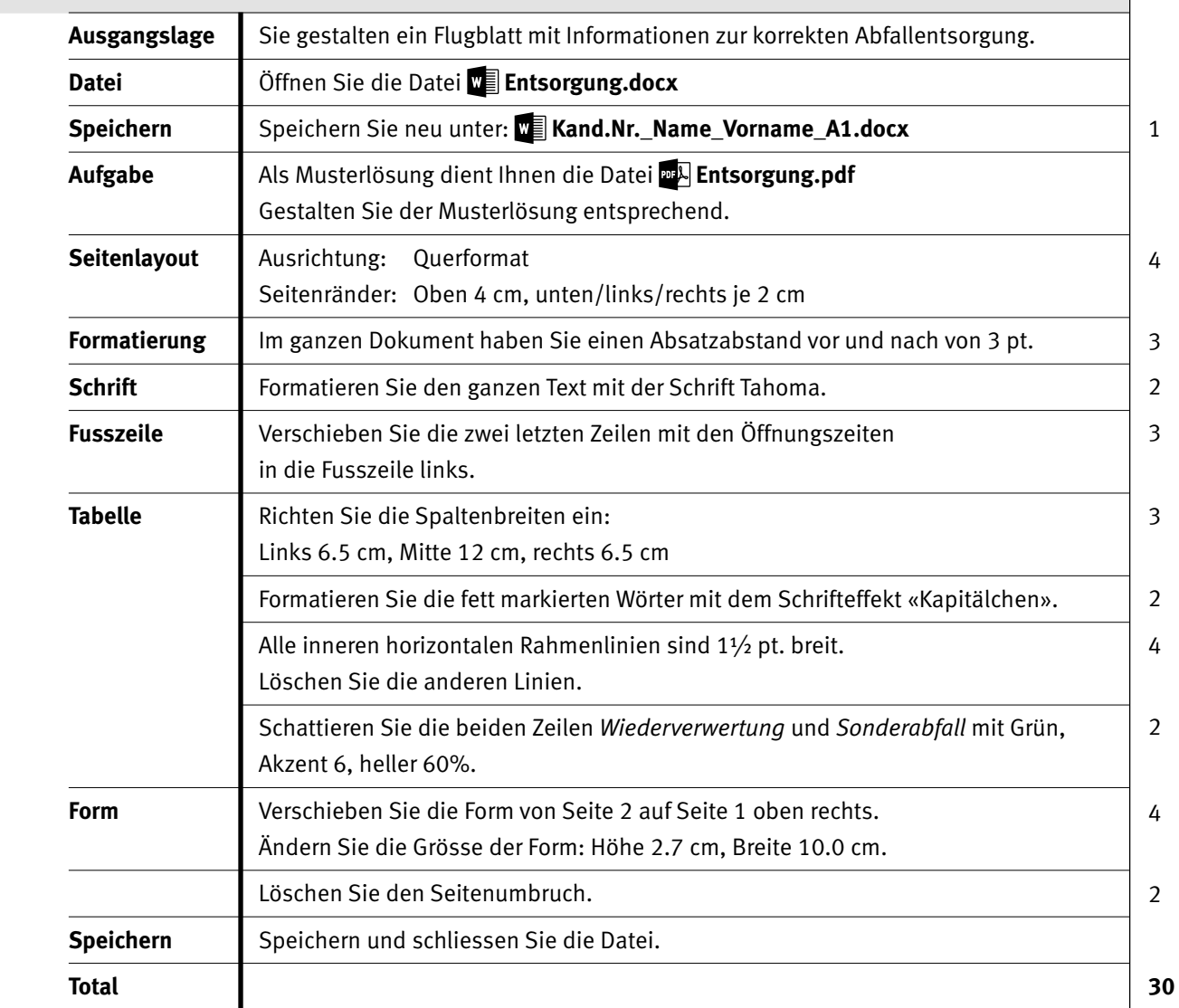

**AUFGABE A** 

# $\mathsf{A2}$  **Brief schreiben**

### **Richtzeit: 15 Minuten**

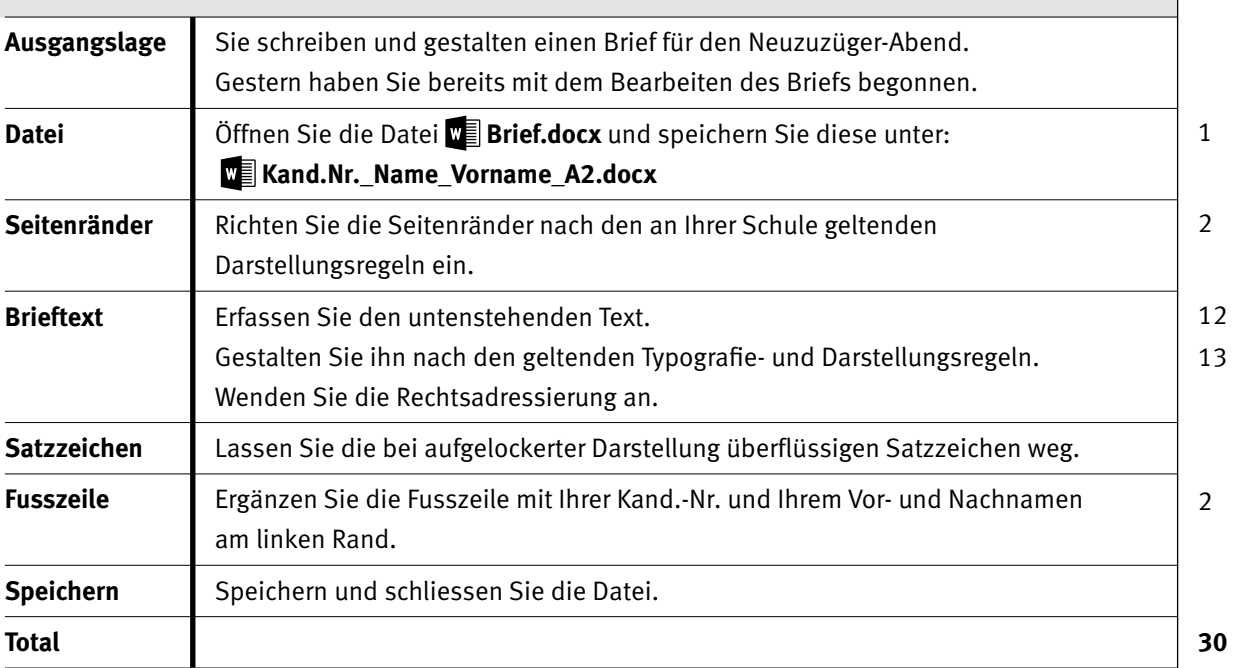

#### **Brieftext**

Heutiges Datum; Herzlich willkommen in Brunnwil; Sehr geehrte Familie Herrmann; Gerne laden wir Sie zum Neuzuzüger-Abend ein. Beim Apéro haben die Neuzuzügerinnen und Neuzuzüger die Gelegenheit, sich mit Vertreterinnen und Vertreter von Vereinen und Institutionen zu unterhalten und so die Gemeinde besser kennen zu lernen. Beim anschliessenden Abendessen wird nebst der musikalischen Unterhaltung sehr viel Interessantes über die Gemeinde Brunnwil erzählt. Der Gemeinderat offeriert Ihnen ein reichhaltiges Buffet, das keine Wünsche offen lässt. Am Freitag, 12. August 2016, erwartet Sie ein attraktives Programm: 17:30 Uhr Apéro; 18:00 Uhr Ansprache durch den Gemeindepräsidenten; 18:20 Uhr Abendessen und gemütliches Beisammensein; 20:00 Uhr Überraschungsgast; Wir freuen uns auf Ihre Anmeldung. Freundliche Grüsse Heinz Huber Gemeindepräsident

## **B1** Statistik **Punkte**

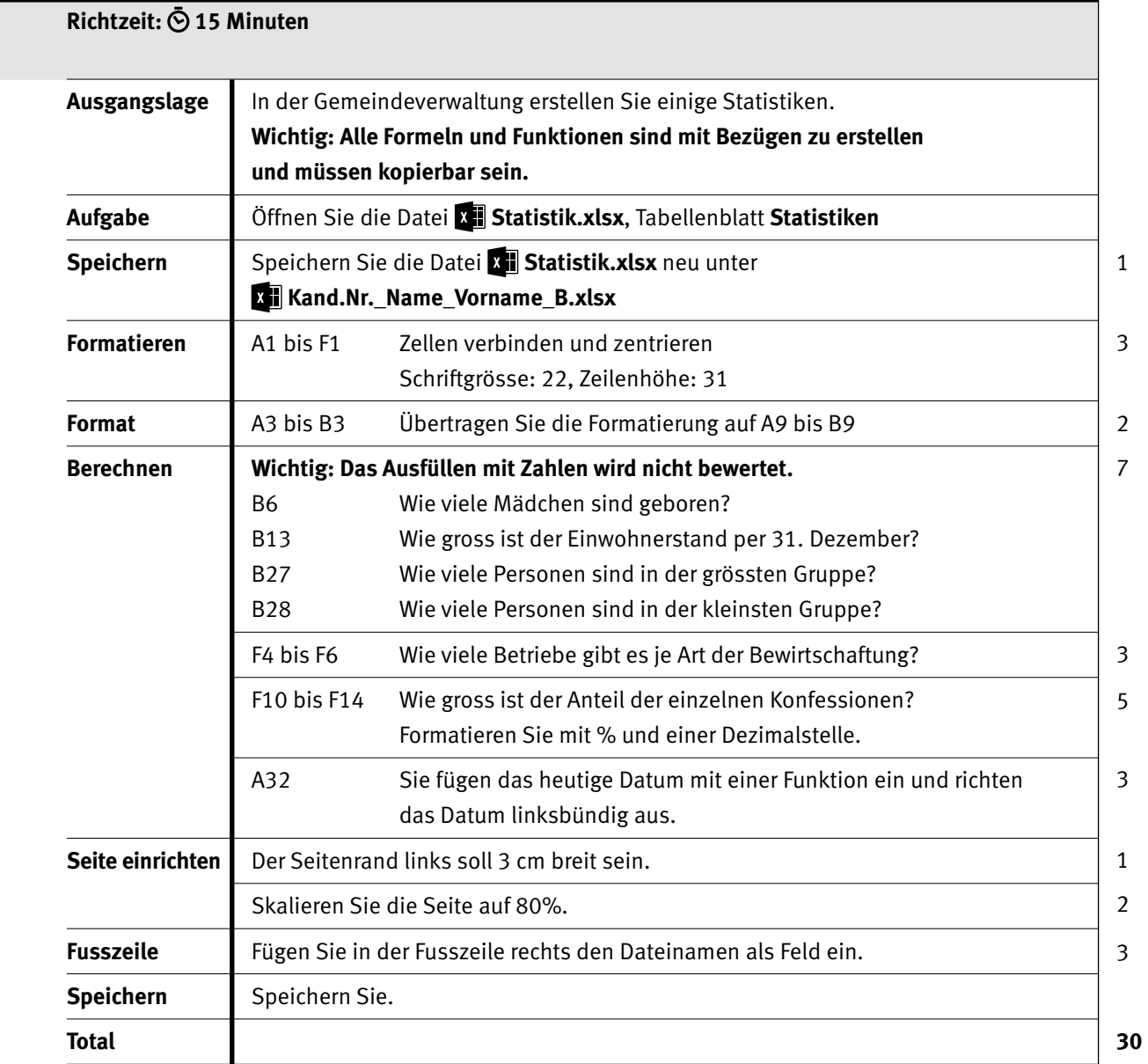

IKA **AUFGABE B**

# **B2** Diagramm

### **Richtzeit: 10 Minuten**

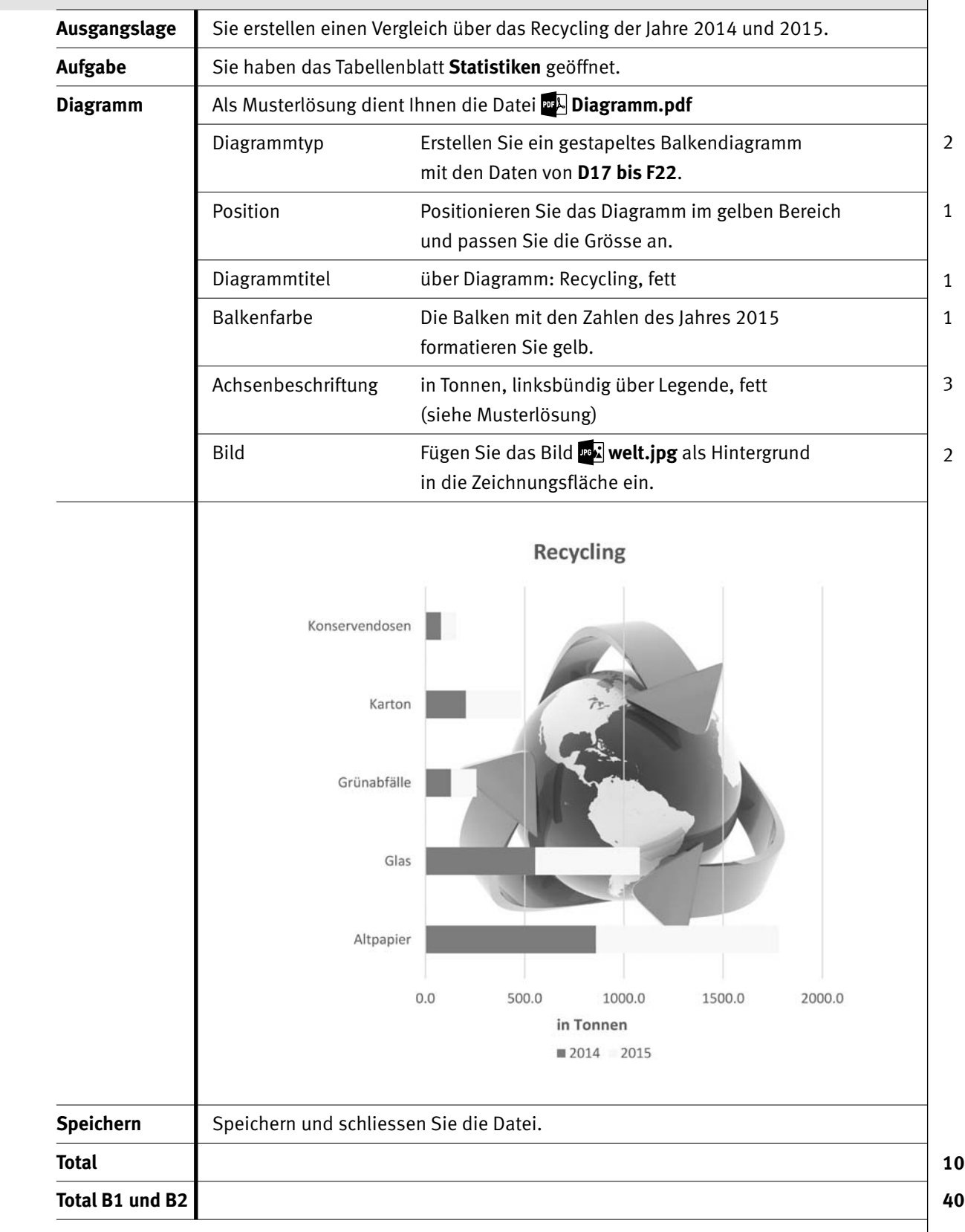

7

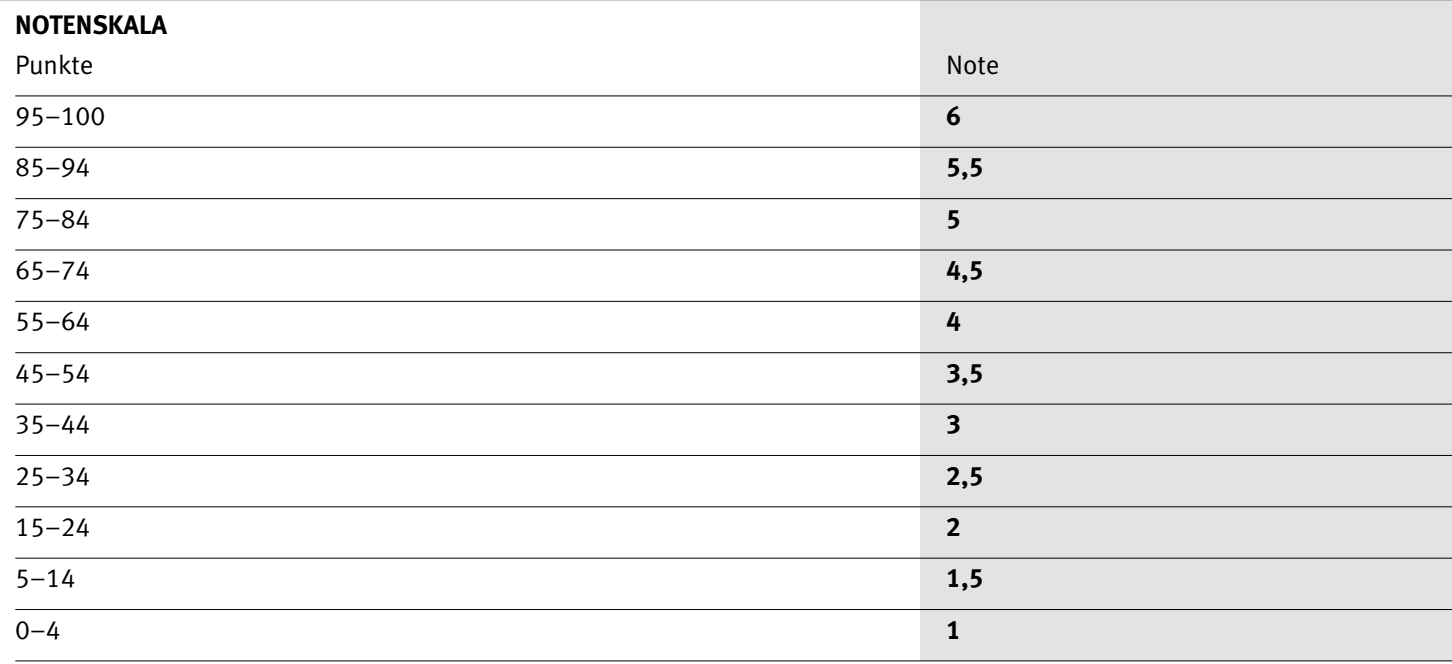

Die Punktzahl muss erreicht sein, um die Note zu erhalten. Bei der Korrektur werden nur ganze Punkte vergeben.